[Disclaimer: This presentation contains a concept, not a fixed product.]

5

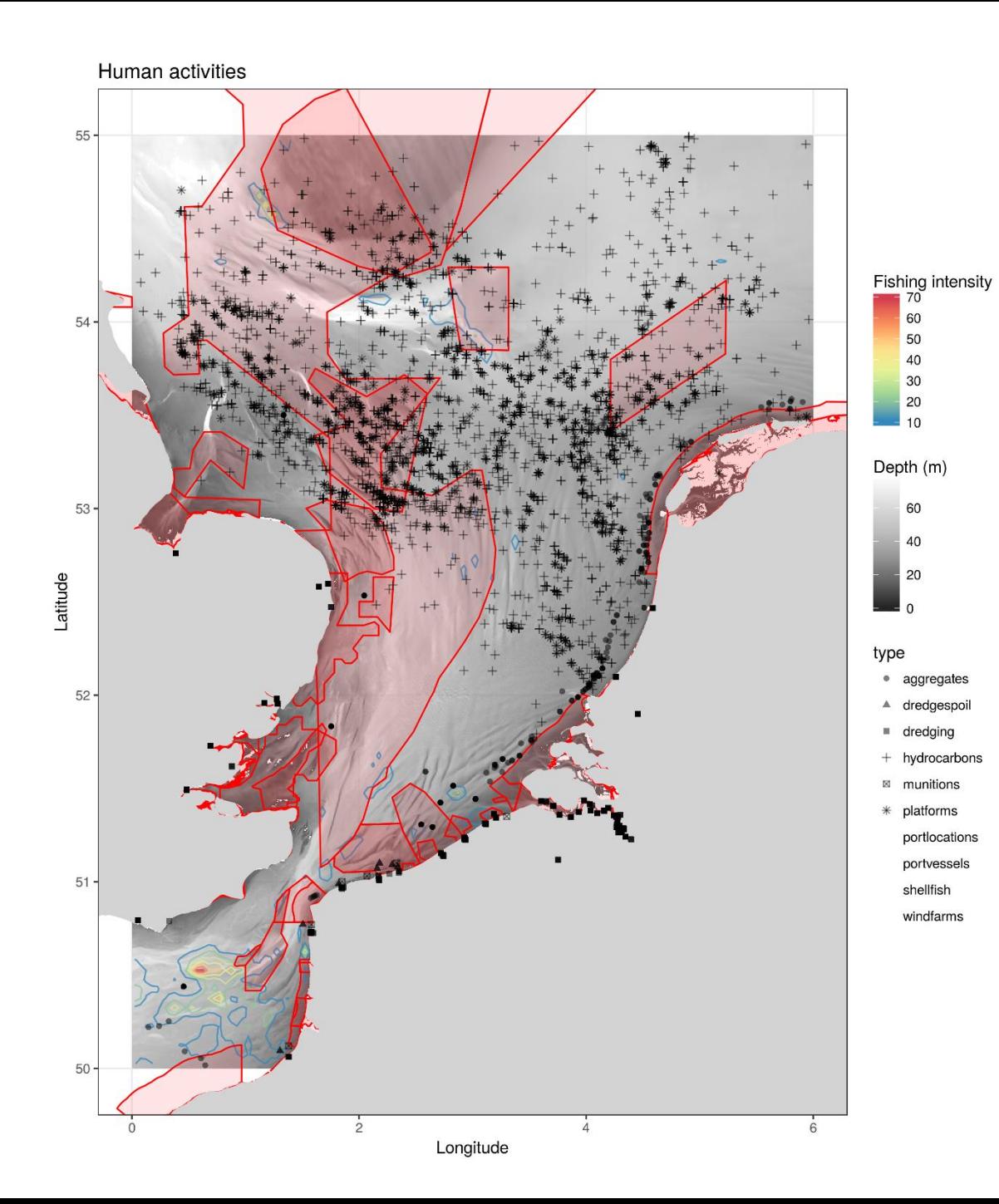

#### [Map created based on EMODnet webservices ]

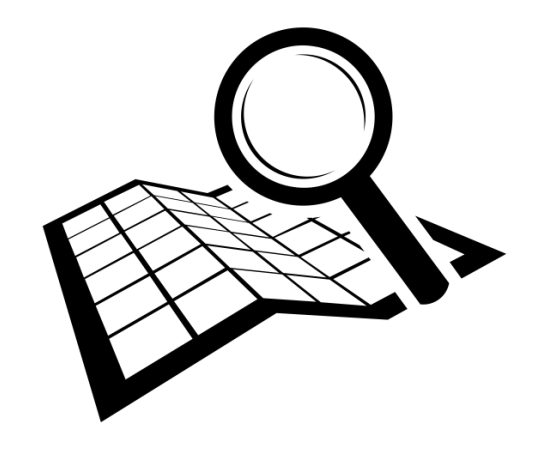

#### Seaweeds for:

#### **Human consumption**

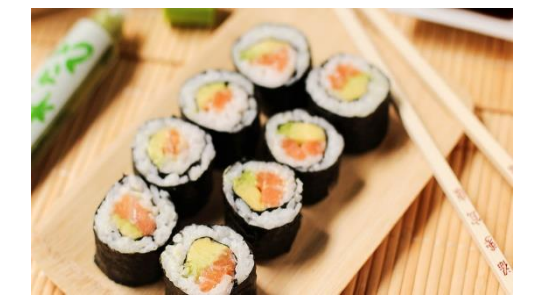

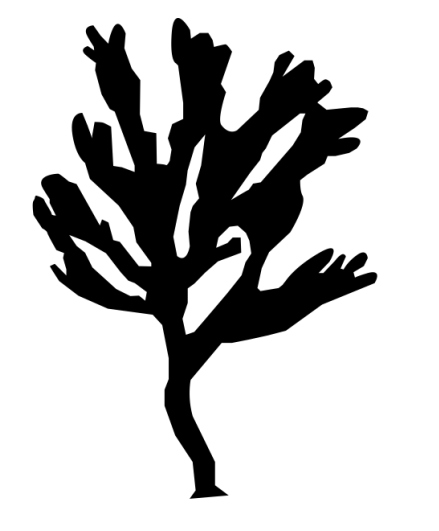

#### **Food and feed applications**

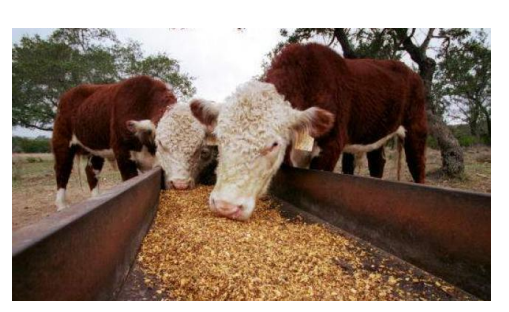

### **Industrial applications**

Fertilizers, water purifier, probiotics in aquaculture, bioremediation

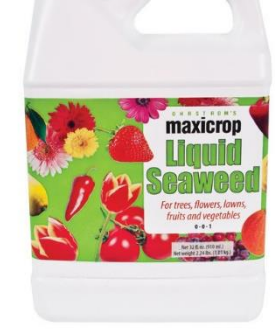

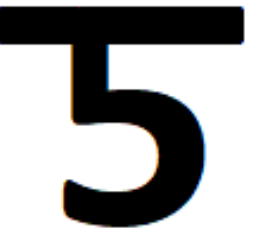

### **Pharmaceutical and cosmetic applications**

Figure sources: https://mikelivis.donboscohalle.net/opdrachten6tmm/resto2/; https://www.i4u.com/2016/10/116418/feeding-cows-seaweed-could-curb-worldwide-greenhouse-gas-levels https://sproutman.com/shop/accessories/freshlife-accessories/liquid-seaweed-fertilizer/ http://www.iloveseaweed.co.uk/seaweed-for-womens-health/

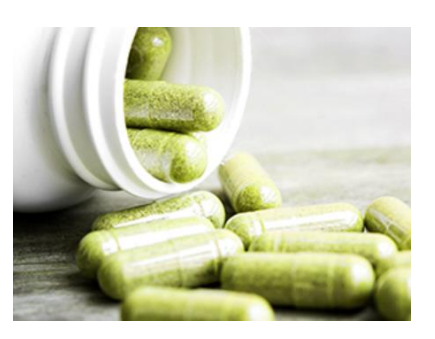

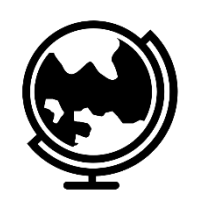

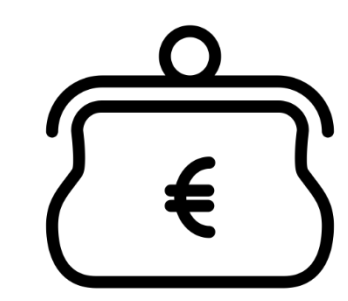

Global production **6 billion dollar/yr**

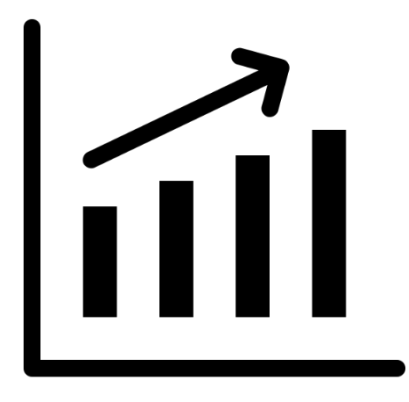

**8%** per year

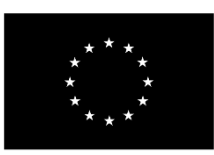

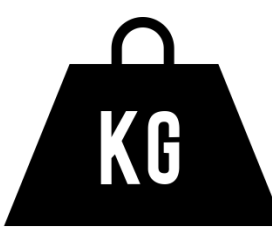

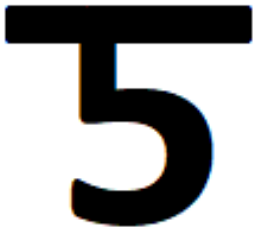

European market represents **less than 1 percent** of the total global production

FAO, Yearbook of Fishery and Aquaculture Statistics, in: FAO (Ed.), Dataset Global Aquaculture Production 1950–2012, 2012 (http://www.fao.org/fishery/statistics/global-aquaculture-production/query/en). https://www.livingoceansfoundation.org/sustainable-seaweed-farming-part-1/

## *How can we efficiently select suitable locations at sea to farm seaweeds?*

5

## *The first tool for selecting suitable areas for seaweed farming*

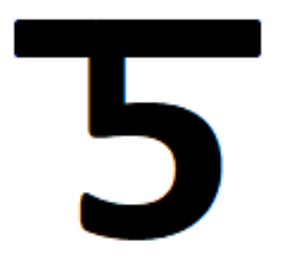

## *The first tool for selecting suitable areas for seaweed farming*

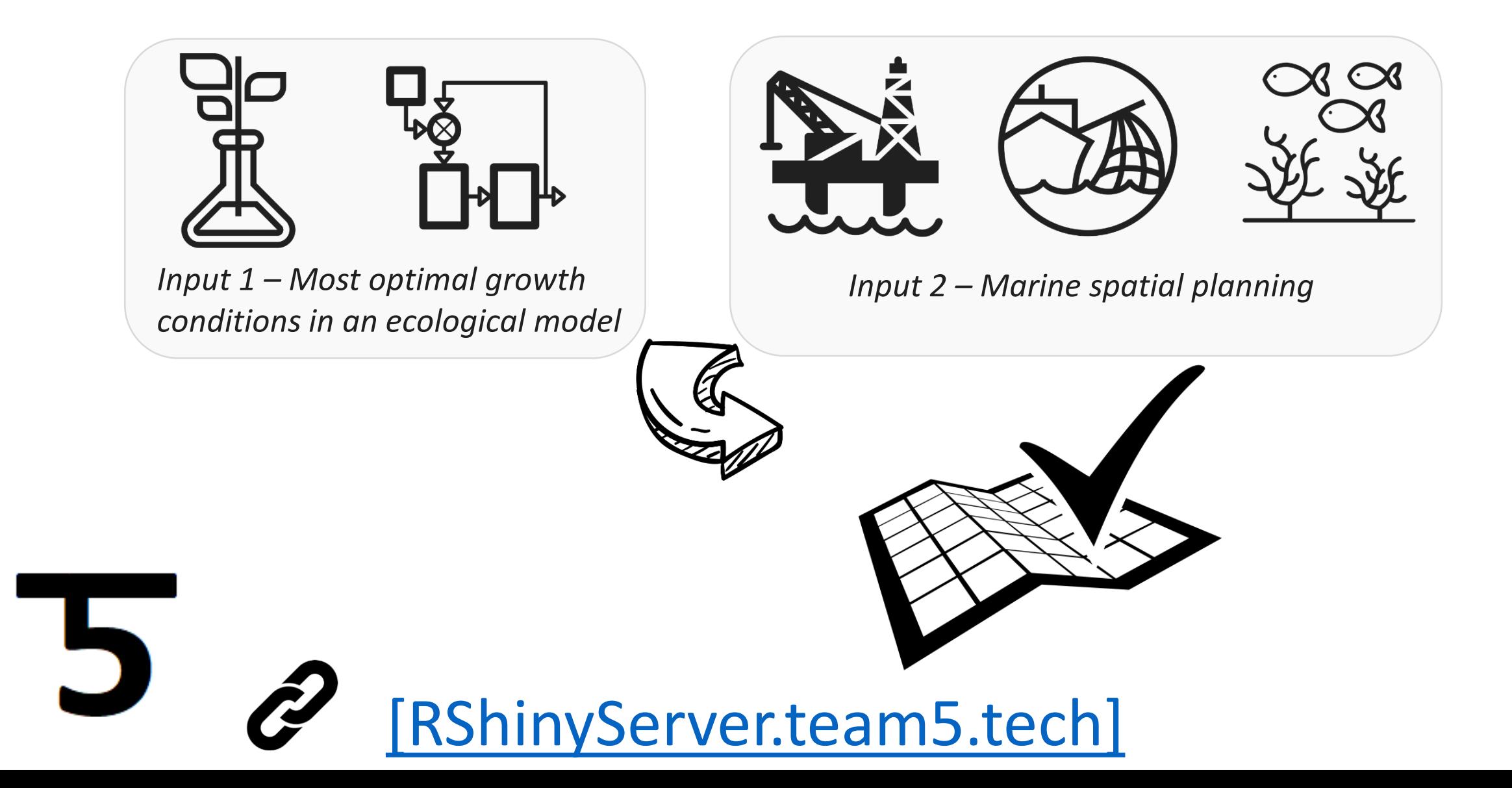

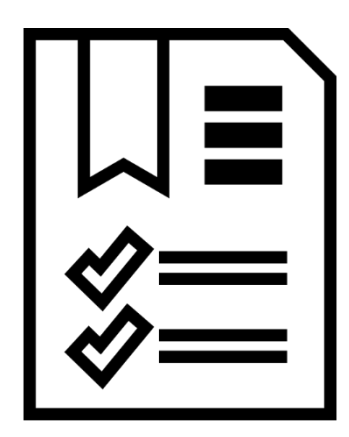

 $\blacktriangleright$ 

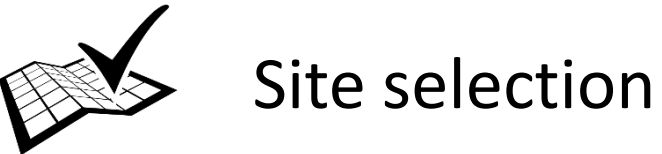

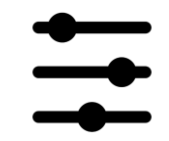

Interactive dynamic tool – parameters can be changed

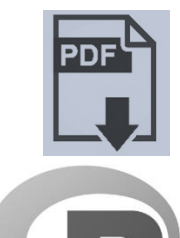

Advising report

R-package publically available – open source

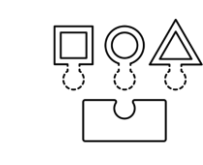

Modular system: backbone of the system can serve other industries

*Potentially Interested parties:*

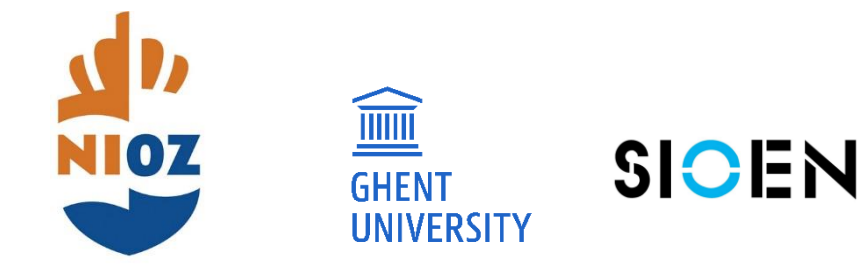

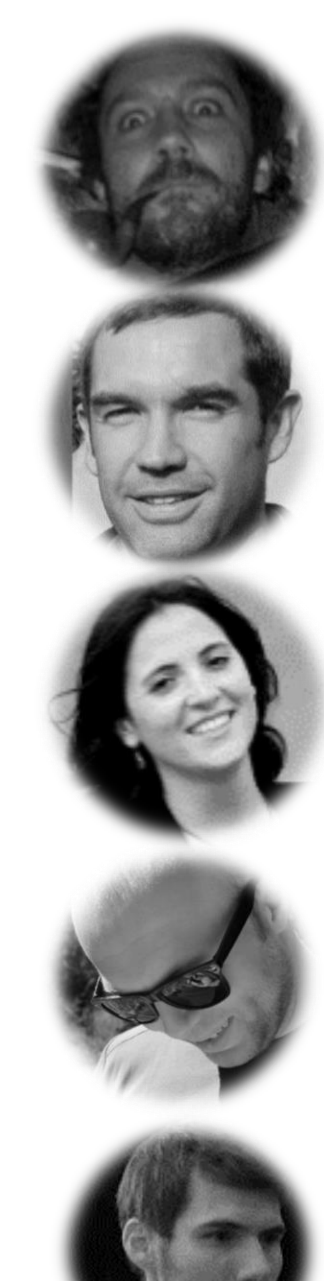

Laurent Dubroca

**IFREMER** - Numerical Ecologist

Youen Vermard **IFREMER** – Fisheries Biologist

Martina Gaglioti **MPA Egadi Islands** – Marine expert

Gert Everaert **VLIZ** – Data Science Manager

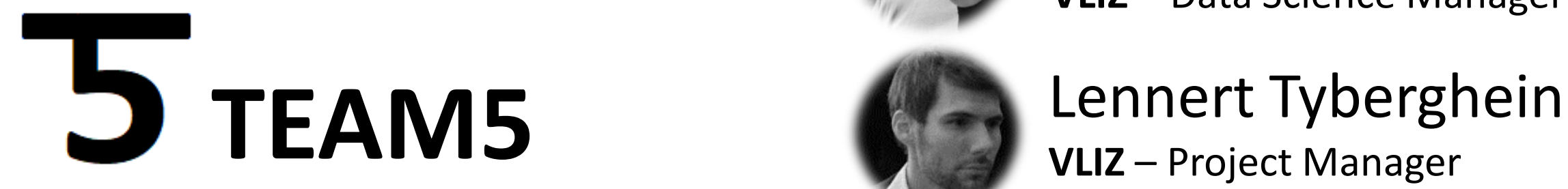

# **THANK YOU**

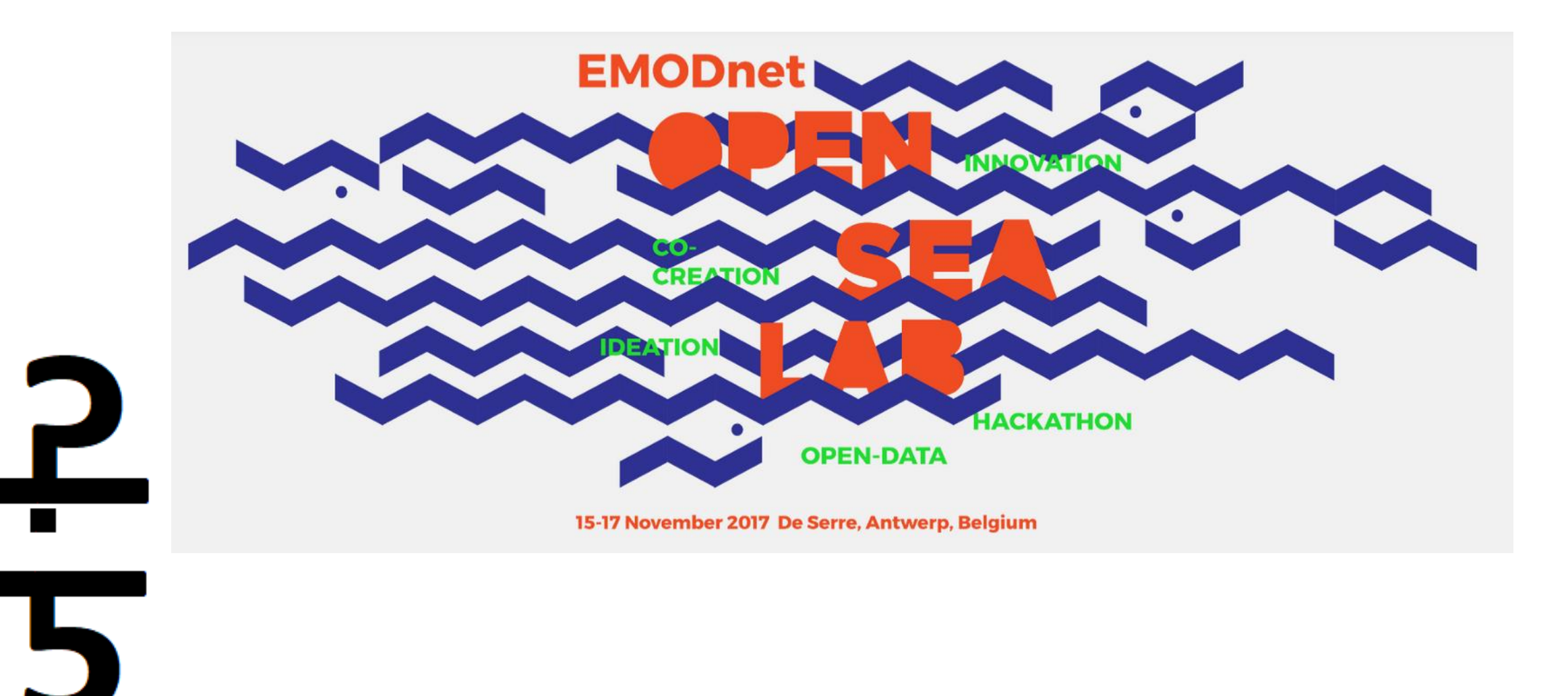